# **Consulta de Transferência de Dotação Orçamentária (CCSGCO170)**

Esta documentação é válida para todas as versões do Consistem ERP.

## **Pré-Requisitos**

Não há.

### **Acesso**

Módulo: Contábil/Fiscal - Gestão Orçamentária

Grupo: Gestão Orçamentária

### **Visão Geral**

O objetivo deste programa é permitir a consulta das transferências de valores projetados entre contas de um orçamento e, se necessário, realizar a reversão das sequências selecionadas no grid.

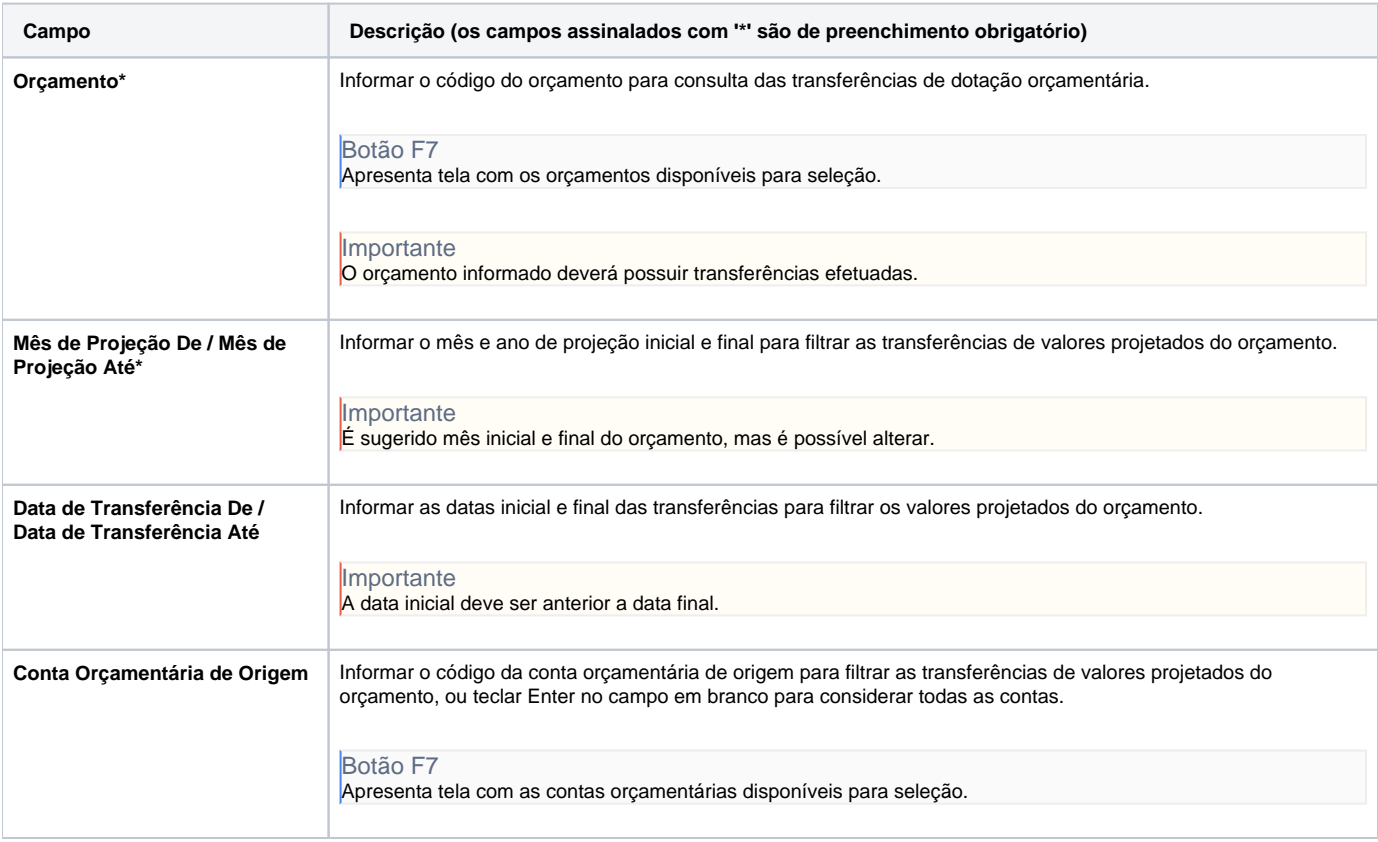

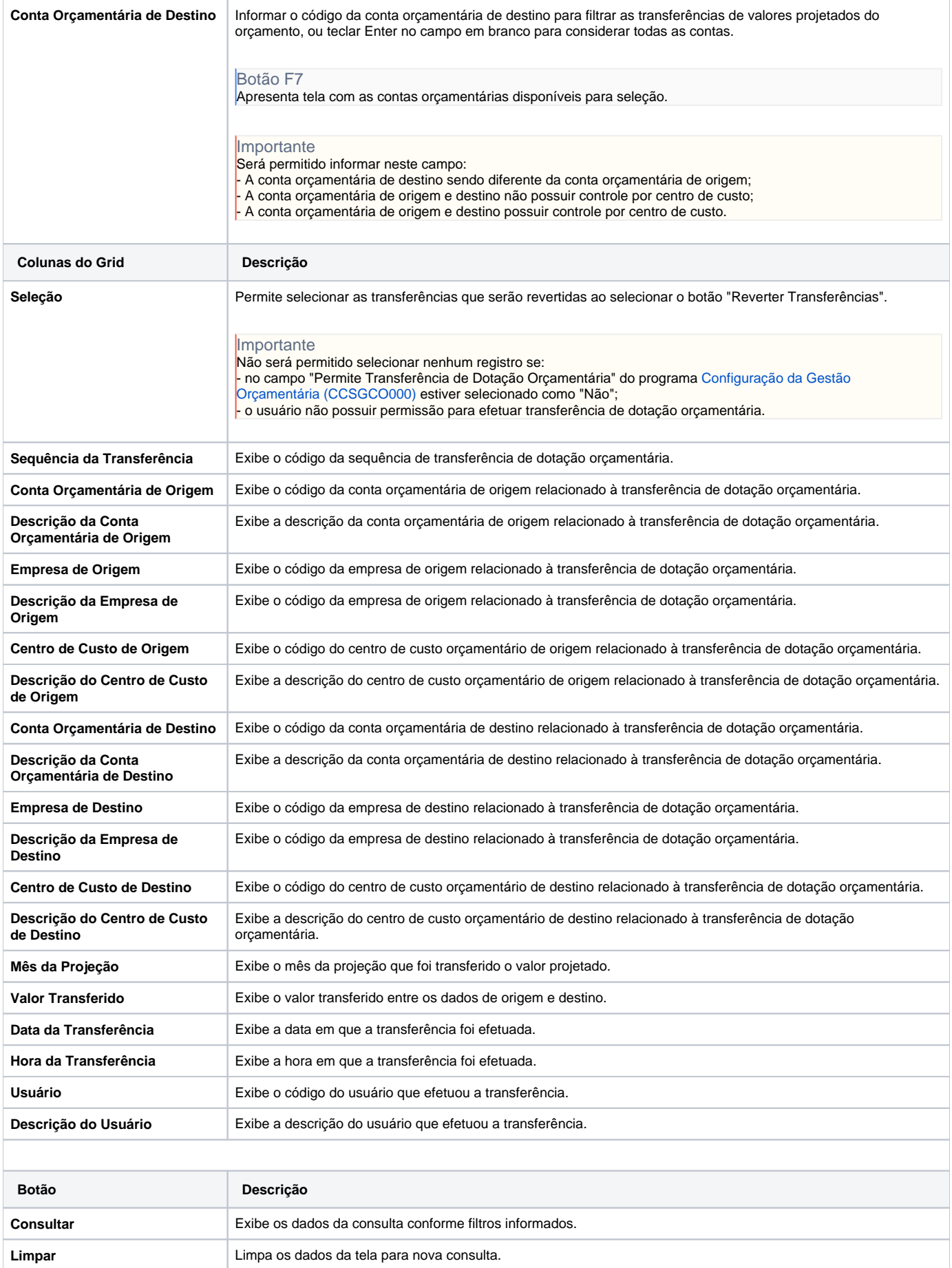

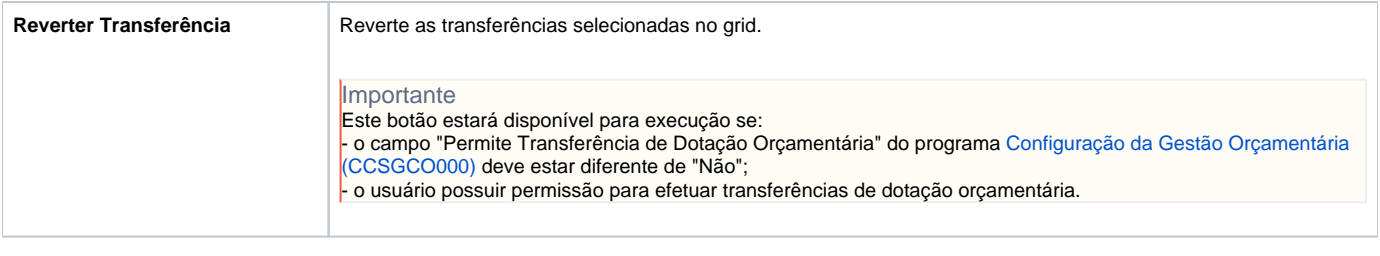

#### Atenção

As descrições das principais funcionalidades do sistema estão disponíveis na documentação do [Consistem ERP Componentes.](http://centraldeajuda.consistem.com.br/pages/viewpage.action?pageId=56295436) A utilização incorreta deste programa pode ocasionar problemas no funcionamento do sistema e nas integrações entre módulos.

Exportar PDF

Esse conteúdo foi útil?

Sim Não